## **Helsingin yliopisto, Tietojenkäsittelytieteen laitos Tietokantojen perusteet, kurssikoe 4.3.2015, H. Laine**

## **Tehtävien mukana jaetaan sql-syntaksin tiivistelmä.**

## *Kirjoita kuhunkin erilliseen vastauspaperiin kurssin nimi, tentin päiväys, oma nimesi, syntymäaikasi ja nimikirjoituksesi.*

- 1. Oletko antanut kurssipalautetta tai annatko sitä 6.3.2015 mennessä {osoite on https://ilmo.cs.helsinki.fi/kurssit/servlet/Valinta} (1p) a) Kyllä (oikein) b) En (väärin) Kohdasta (a) annettiin kaikille piste vaikka yli puolet jätti palautteen antamatta. Kohdan (b) valinneet toimivat todennäköisesti vastauksensa mukaisesti, joten siitä piste.
- 2 Tarkastellaan viiniharrastajayhteisön tietokantaa. Tietokantaan on koottu tietoja viineistä, niiden julkaistuista arvosteluista ja yhteisön jäsenten omista arvioista. Taulussa Rypäle on tietoja rypälelajeista. Taulussa Koostumus kerrotaan, mitä rypälelajeja viineissä on käytetty. Taulu Viini esittelee viinin vuosikerran. Taulu tarha esittelee viinitarhat. Taulu Lista esittelee ulkopuoliset arviointikokoelmat. Taulu Arvio pitää sisällään ulkopuolisia arvioita viinistä. Näissä viineille on annettu pisteitä asteikolla 0-100. Taulussa Maistelu esitetään yhteisön jäsenten omia arvioita. Yhteisön jäsenten käyttämät laatumääreet on lueteltu taulussa Asteikko. Arvoja on kuusi huonosta erinomaiseen (tunnukset 1-6).

Nuoli kaaviossa  $(\rightarrow)$  ilmaisee viiteavaimen ja sen kohteen, alleviivaus pääavaimen.

```
Rypäle(RypäleID, RypäleenNimi, Tietoa) 40 riviä
Viini(ViiniID, ViiniMerkki, Maa, Alue, TarhaID \rightarrow ViiniTarha, Väri, Tyyppi,
    Vuosikerta, Hinta, Kuvailu) 350 riviä
Koostumus(ViiniID→Viini, RypäleID→Rypäle) 1000 riviä
Viinitarha(TarhaID, Nimi, Alue, Maa) 130 riviä
Lista(ListausID, ListanNimi, Arvioijataho) 5 riviä
Arvio(ViiniID-Viini, ListaID-Lista, Arviointivuosi, Pisteet, Kommentti)
    1300 riviä
Jäsen(JäsenID, Nimi) 20 riviä
Asteikko(LuokkaNro, Selite) 6 riviä
Maistelu(MaisteluID, Maistaja-JJäsen, ViiniID-)Viini, HankintaPvm, MaistoPvm,
   Arviointitilanne, Arvio→Asteikko, Kommentti) 2000 riviä
```
- a) Taululla *Maistelu* on keinoavain *MaisteluID*. Mitä sarakeyhdistelmää voisi käyttää luonnollisena avaimena taululle? Olettaen, että maistaja voi samana päivänä kirjata samasta viinistä vain yhden arvion, olisi avain Maistaja, ViiniID, MaistoPvm Muitakin vaihtoehtoja on hyväksytty, jos ne on perusteltu.
- b) Mitä arvoja on taulun *Maistelu* sarakkeessa *Arvio*? Asteikon sarakkeen LuokkaNro arvoja eli 1-6
- c) Miten suhtautuvat toisiinsa projektioiden  $\pi_{\text{ViiniID}}$  (Viini) ja  $\pi_{\text{viiniID}}$  *(Maistelu)* tulosten rivimäärät?

```
|\pi_{\text{Vinin}}(Viini)| \geq |\pi_{\text{vinin}}(Maistelu)|,Yhtäsuuret 1p
```
- d) Montako riviä on liitoksen *Viini*  $\bowtie$  viini. ViiniID=Maistelu. ViiniID *Maistelu* tulostaulussa? 2000, sillä jokaiselle maistelulle löytyy yksi viini
- e) Millä ehdoin viinitarha'Black Pearl of Caribean' voidaan poistaa tietokannasta. Taulussa viini ei ole viinejä tältä tarhalta. (10p)
- **3.** Anna SQL-kyselyt seuraaviin tietotarpeisiin

a) Tuota lista espanjalaisista viineistä (merkki, vuosikerta ja hinta), jotka jäsen Pekka on tänä vuonna arvioinut erinomaisiksi.

```
select distinct ViiniMerkki, Vuosikerta, Hinta
from viini, maistelu, jäsen
where viini.viiniID=maistelu.viiniID and
maistelu.maistaja=jäsen.jäsenID and
maistelu.maistoPvm>= date '2015-01-01' and
maistelu.arvio=6 and
viini.maa='Espanja' and
jäsen.nimi='Pekka';
```

```
'Tänä vuonna' testauksen puuttumisesta 1p
Liitosehtojen puute, muut rakenteelliset virheet 1-2p
Samojen rivien toistuminen 1p
```
Kysyttiin viinimerkkejä ei rivejä

b) Kuinka monta valkoviinimerkkiä Alsacen alueen (Ranskassa) kultakin viinitarhalta on tietokannassa. Listaa viinitarhat viinimerkkien lukumäärän mukaan laskevassa järjestyksessä.

```
select Viinitarha.Tarhaid, Viinitarha.nimi,
    count(distinct viinimerkki) as määrä
from ViiniTarha left outer join Viini
     on Viinitarha.TarhaID=Viini.TarhaID
 where Viinitarha.Maa='Ranska' and Viinitarha.Alue='Alsace' and
   viini.tyyppi='valkoviini'
 group by Viinitarha.Tarhaid, Viinitarha.nimi
order by määrä desc
valkoviinin voi valita myös värin perusteella
Tarhat, joilta ei ole viinejä pitäisi huomioida
```
c) Listaa espanjalaiset vuoden 2010 punaviinit, jotka ovat jossain ulkopuolisessa arviossa saaneet yli 90 pistettä mutta joita kukaan jäsen ei ole arvioinut.

```
select viiniID, ViiniMerkki, vuosikerta
from viini
where vuosikerta=2010 and
  tyyppi='punaviini' and
  viini.maa='Espanja' and
  viiniId in(select viiniId from arvio where pisteet>90) and
  viiniID not in (select ViiniID from maistelu)
punaviinin voi valita myös värin perusteella
Tyypillinen virhe oli tuottaa sama viini listaan moneen kertaan esim.
viinin ja arvion liitoksen tuloksena.
```
d) Anna niiden viinien merkit, joissa on käytetty sekä Cabernet Sauvignon että Cabernet Franc rypäleitä. Edellä olevat nimet ovat rypälelajien nimiä. (16p)

```
select distinct ViiniMerkki
from viini
where viiniId in (select viiniId from koostumus, rypäle
                   where koostumus.rypäleid=rypäle.rypäleid and
                   rypäleennimi='Cabernet Sauvignon')
       and
       viiniId in (select viiniId from koostumus, rypäle
                   where koostumus.rypäleid=rypäle.rypäleid and
                   rypäleennimi='Cabernet Franc')
"rypäleennimi='Cabernet Sauvignon' and rypäleennimi='Cabernet Franc'"
valintaehtona tuottaa tyhjän tuloksen, koska rivillä voi olla vain yksi
arvo (2p). Ratkaisu " rypäleennimi='Cabernet Sauvignon' or
rypäleennimi='Cabernet Franc'" ei sekään toimi, mutta antaa kuitenkin
tuloksen. Katsottu olevan vähemmän väärin. (1p)
```
4. Seuraava kaavio kuvaa yksinkertaistettuna SQLTrainer-harjoittelujärjestelmän tietosisältöä. Määrittele tietosisällölle toteutus relaatiotietokannan tauluina. Käytä taulujen kuvaamiseen tehtävässä 2 käytettyä kaavion esitystapaa. Ilmaise kaaviossa avaimet ja viiteavaimet. (9p)

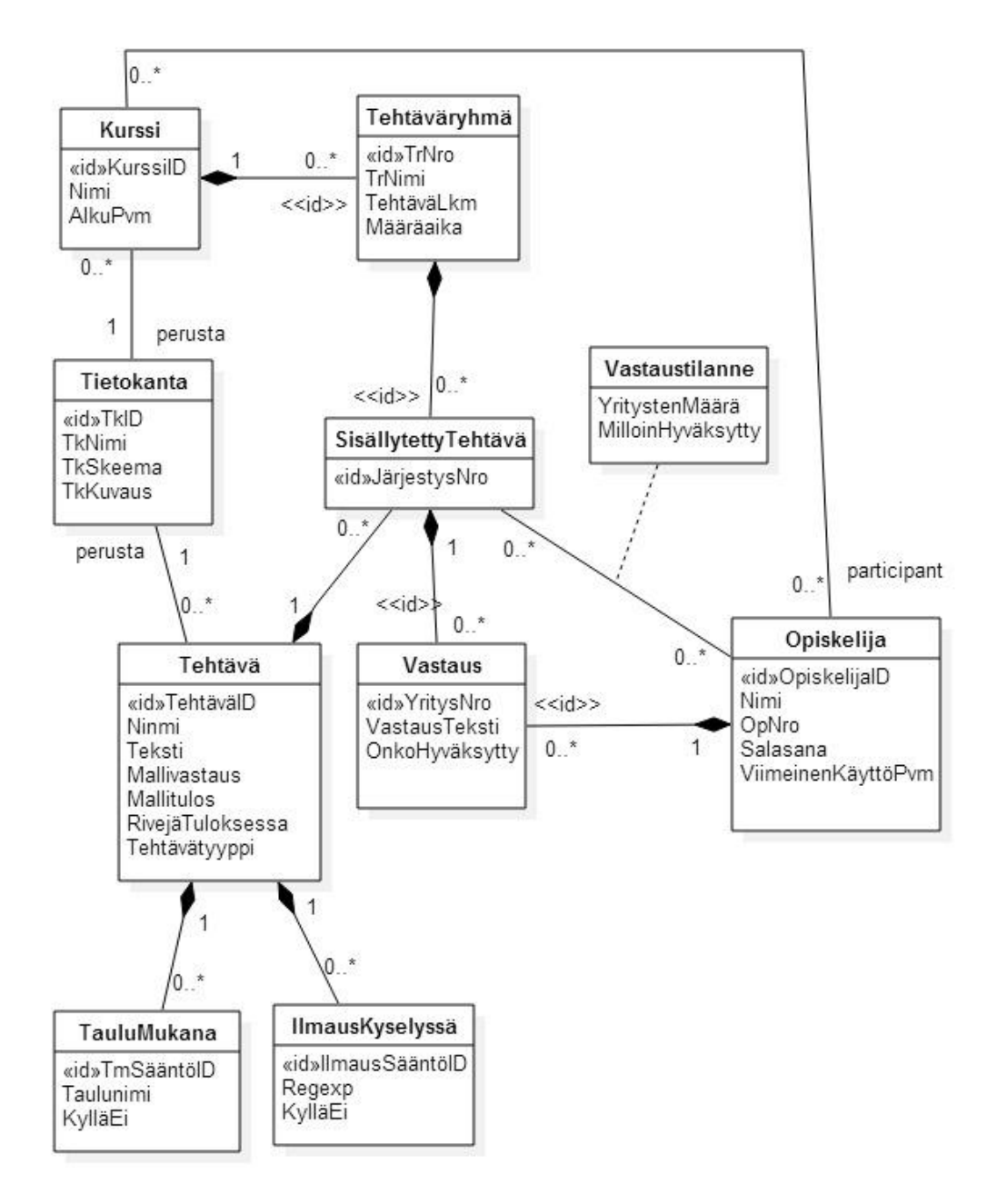

Kurssi(**KurssiID**, Nimi, AlkuPvm, TKID $\rightarrow$ Tietokanta)

Tehtäväryhmä(**KurssiID**Æ**Kurssi,TrNro**,TrNimi,TehtäväLkm,Määräaika)

Tietokanta(**TkID**,TkNimi,TkSkeema,TkKuvaus)

Tehtävä(**TehtäväID**,Nimi,Teksti,Mallivastaus,Mallitulos,RivejaTuloksessa, Tehtävätyyppi, TKID→Tietokanta)

SisällytettyTehtävä(**JärjestysNro,(KurssiID,TrNro)**Æ**Tehtäväryhmä**, TehtäväID→Tehtävä)

Vastaus((**JärjestysNro, (KurssiID,TrNro)→SisällytettyTehtävä,** 

 **YritysNro, OpiskelijaID**Æ**Opiskelija**, VastausTeksti,OnkoHyväksytty) Opiskelija(**OpiskelijaID,**Nimi,OpNro,Salasana, ViimeinenKayttoPvm) TauluMukana(TmSääntöID,Taulunimi,KylläEi, TehtäväID→Tehtävä) IlmausKyselyssä(IlmausSääntöID, Regexp, KylläEi, TehtäväID-Tehtävä) Vastaustilanne((**JärjestysNro, KurssiID, TrNro)→SisällytettyTehtävä,** 

OpiskelijaID<sup>-</sup>>Opiskelija, YritystenMäärä,MilloinHyväksytty) **Osallistuminen (KurssiID→Kurssi, OpiskelijaID→Opiskelija)** 

tai keinoavaimia käyttäen

Kurssi(KurssiID, Nimi, AlkuPvm, TkID<sup>-></sup>Tietokanta)

Tehtäväryhmä(TrID, KurssiID->Kurssi, TrNro, TrNimi, TehtäväLkm, Määräaika)

Tietokanta(**TkID**,TkNimi,TkSkeema,TkKuvaus)

Tehtävä(**TehtäväID**,Nimi,Teksti,Mallivastaus,Mallitulos,RivejaTuloksessa, Tehtävätyyppi, TKID→Tietokanta)

SisällytettyTehtävä(SisID, JärjestysNro, TrID<sup>></sup>Tehtäväryhmä,

TehtäväID→Tehtävä)

Vastaus(VastID, SisID→SisällytettyTehtävä, YritysNro, OpiskelijaID→Opiskelija, VastausTeksti,OnkoHyväksytty)

Opiskelija(**OpiskelijaID,**Nimi,OpNro,Salasana, ViimeinenKayttoPvm) TauluMukana(TmSääntöID,Taulunimi,KylläEi, TehtäväID-Tehtävä) IlmausKyselyssä(IlmausSääntöID, Regexp, KylläEi, TehtäväID->Tehtävä) Vastaustilanne(TilID, SisID>SisällytettyTehtävä,

OpiskelijaID->Opiskelija, YritystenMäärä, MilloinHyväksytty) Osallistuminen (osID, KurssiID→Kurssi, OpiskelijaID→Opiskelija)

Virheitä, joista sakotettiin: 1:N- yhteyksien toteutus (salmiakilla / ilman) M:N yhteyksien toteutus Avainten ja viiteavainten yhteensopivuus Avainten valinta (esim. tehtäväryhmän numero on kurssin sisäinen, jne.) Taulujen perusattribuuttien sijoittelu, muihin kuin omaan tauluun

5. Tarkastellaan tehtävän 2 taulua

```
Viini(ViiniID, ViiniMerkki, Maa, Alue, TarhaID, Väri, Tyyppi,
       Vuosikerta, Hinta, Kuvailu)
```
a) Mitä muita kuin sellaisia funktionaalisia riippuvuuksia taulussa esiintyy, joissa määrääjä on pääavain ViiniID?

Tehtävässä 2 on kerrottu että taulun viini rivi kuvaa viinin vuosikertaa. Tästä voi suoraan johtaa riippuvuuksia.

On selvää (esim. tehtävän 2 perusteella), että  $\text{tarhaID}\rightarrow\text{maa}$  $tanhaID \rightarrow alue$ Riippuen siitä ovatko viinimerkit globaalisti vai vain tarhan sisällä yksikäsitteisiä pätee (TarhaID), Viinimerkki, vuosikerta $\rightarrow$ ViiniID + kaikki muut sarakkeet  $(TarhaID)$ , Viinimerkki $\rightarrow$ väri  $(TarhaID)$ , Viinimerkki $\rightarrow$ tyyppi mahdollisesti Viinimerkki $\rightarrow$ TarhaID

Voisi hyvinkin olla:  $t$ yyppi $\rightarrow$ väri

max 3

b) Onko taululla vaihtoehtoinen avain tai avaimia? (TarhaID), Viinimerkki,vuosikerta on vaihtoehtoinen avain edellä annettujen riippuvuuksien perusteella.

Jos taululla on vaihtoehtoinen avain, sen täytyy määrätä funktionaalisesti kaikki muut sarakkeet taulussa. Avainmäärittelyn ja riippuvuuksien tulisi olla yhdenmukaisia.

kuvailu ei voi olla avain. Kuvailua laadittaessa pitäisi tietää kaikki muut kuvailut ja yrittää väkisin keksiä erilainen. Ei voi olla tiedon tarkoitus.

max 2

c) Onko taulu Boyce-Codd normaalimuodossa? Perustele vastauksesi lyhyesti. (8p) Taulu ei ole Boyce-Codd normaalimuodossa koska tarhaID ei sisällä avainta.

Pelkät yhden sana vastaukset ilman perusteluja antoivat korkeintaan pari pistettä. Tähän tehtävään tarvittiin perustelu.

max 3

**Tehtävät 1-3 kääntöpuolella.**